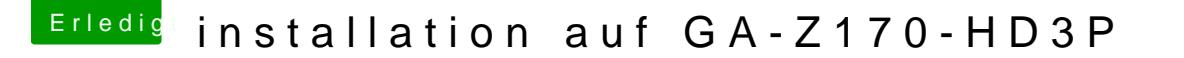

Beitrag von lifesupporter vom 7. August 2016, 19:10

## [Zitat von Fredd](https://www.hackintosh-forum.de/index.php/Thread/27995-installation-auf-GA-Z170-HD3P/?postID=250052#post250052)e2209

Wenn du die ganzen Boot-Entries gelöscht hast und einen selber hi musst du gar nichts machen

MOOOOOMent &

Wo sollte ich Boot-Entries löschen? Doch wohl nicht auf dem Stick?

Sollte ich denn Booteinträge löschen? Aus der Config auf der SSD? Und hinzufügen?